## **Appendix to guideline for cost-effectiveness models in R: packages and versions**

## Appendix A: Allowed packages and versions

Supporting packages include packages that allow an efficient and straightforward execution of the code of various types of analysis (e.g. readxl). Preparatory packages include packages that are used to estimate input parameters for the CEA model. This may range from packages that include standard statistical methods such as linear regression (lm) to packages that include more advanced statistical methods such as generalized linear models (glm), mixed models (lmer), cox regression models (coxph) and survival analysis (survfit). Some of these statistical methods are already part of the standard functionality of R (base R). Additionally, several packages can be used to build models and/or to perform deterministic sensitivity analysis (DSA), probabilistic sensitivity analysis (PSA) and value of information (VOI) analyses and visualize the results from these analyses. Depending on the package, various types of models can be constructed, such as decision trees, Markov models, state-transition models, partitioned survival models and microsimulation models.

The list below is the current list of packages that are deemed acceptable for building costeffectiveness models in R. The list itself as well as the package versions can be subject to updates, it is strongly recommended to get in touch before submitting a dossier that includes a model in R.

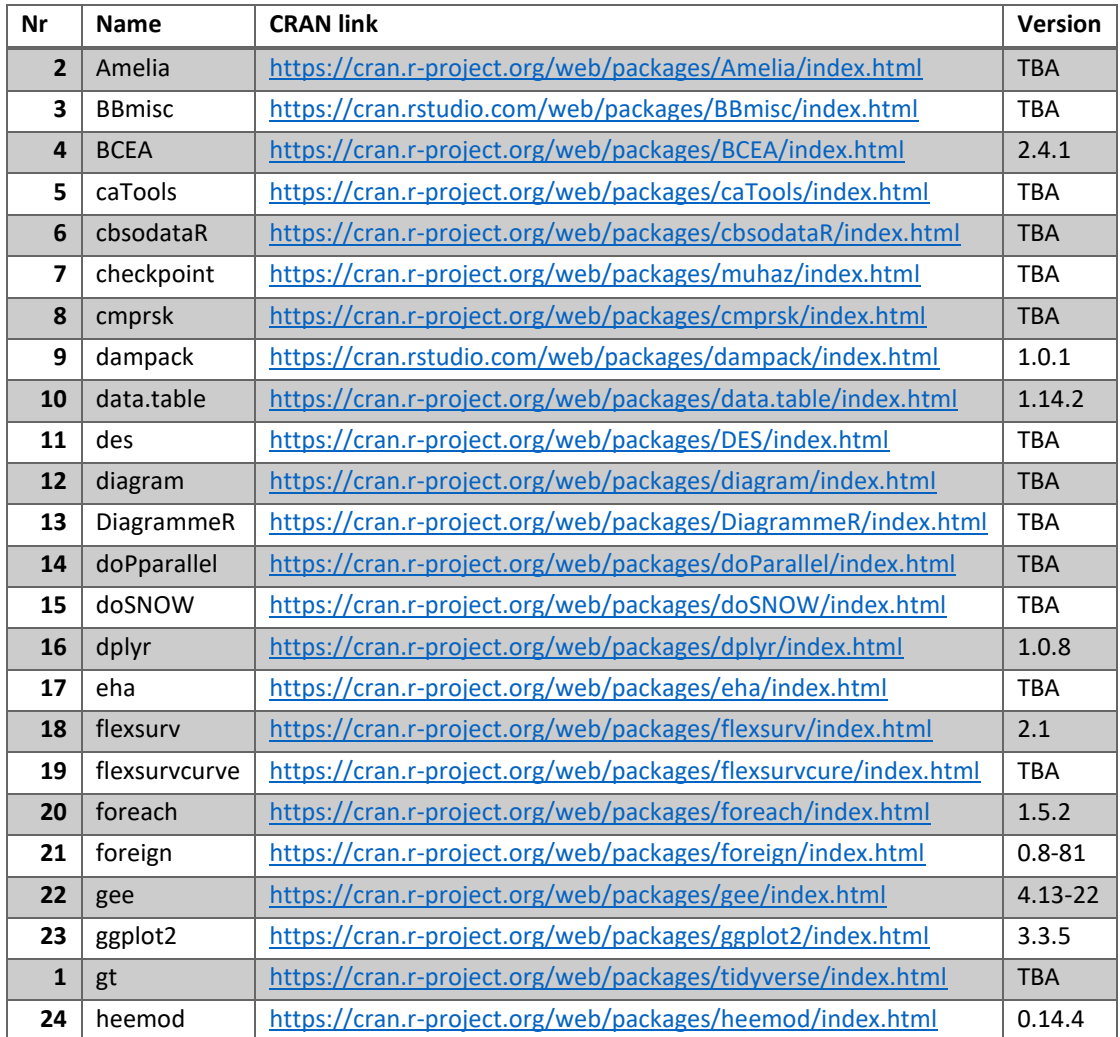

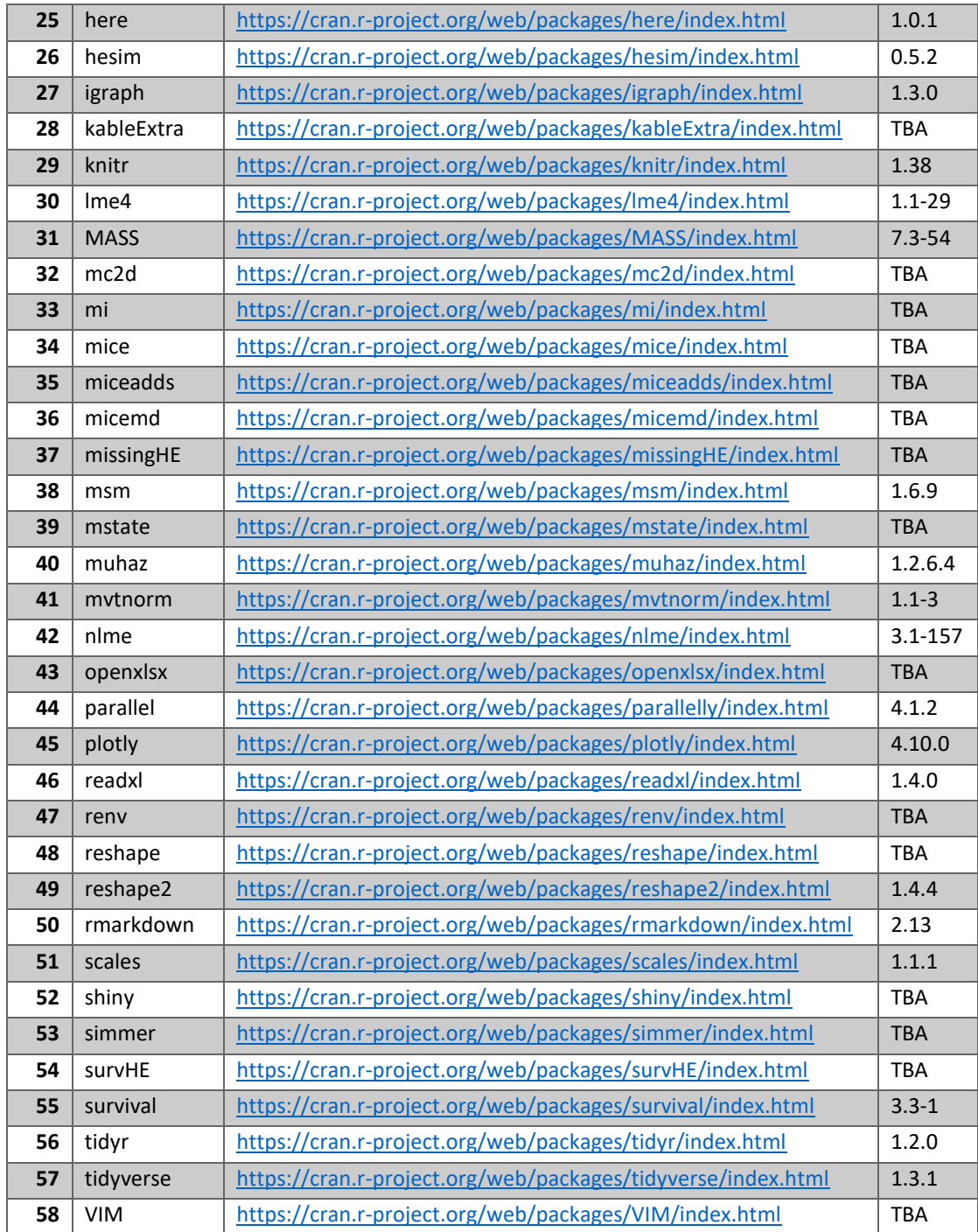